## 2.1 EUT – Open View

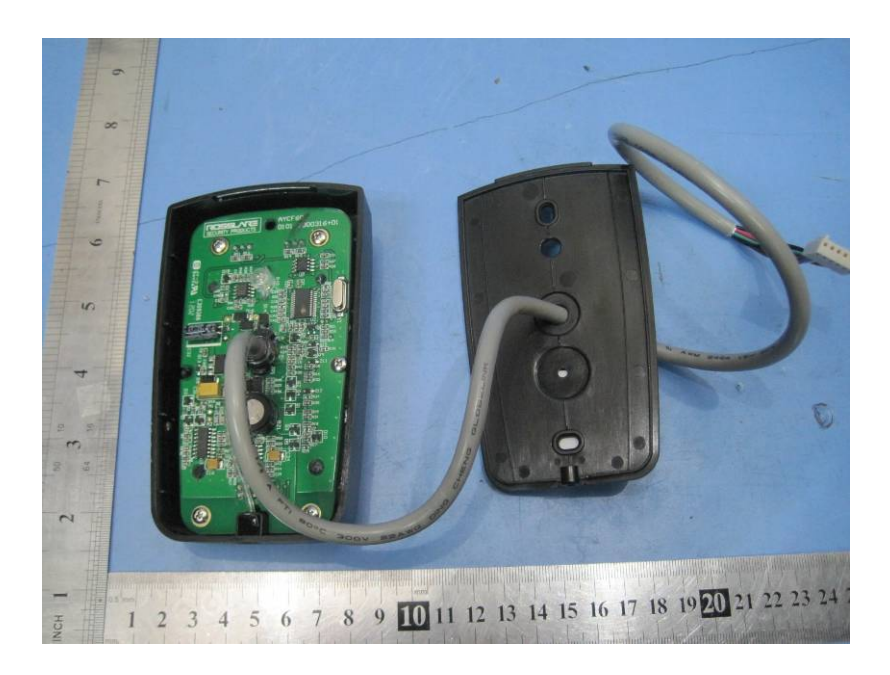

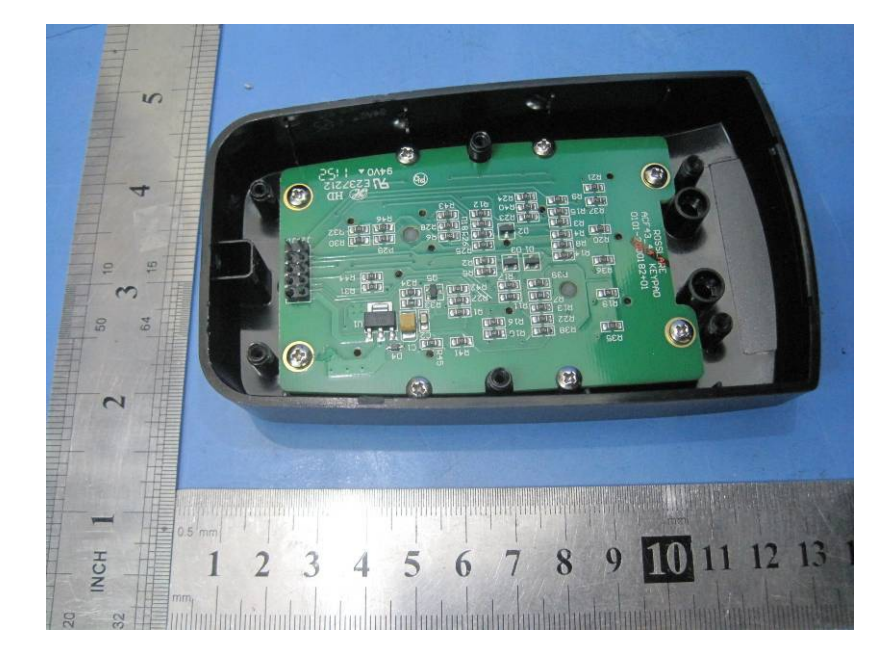

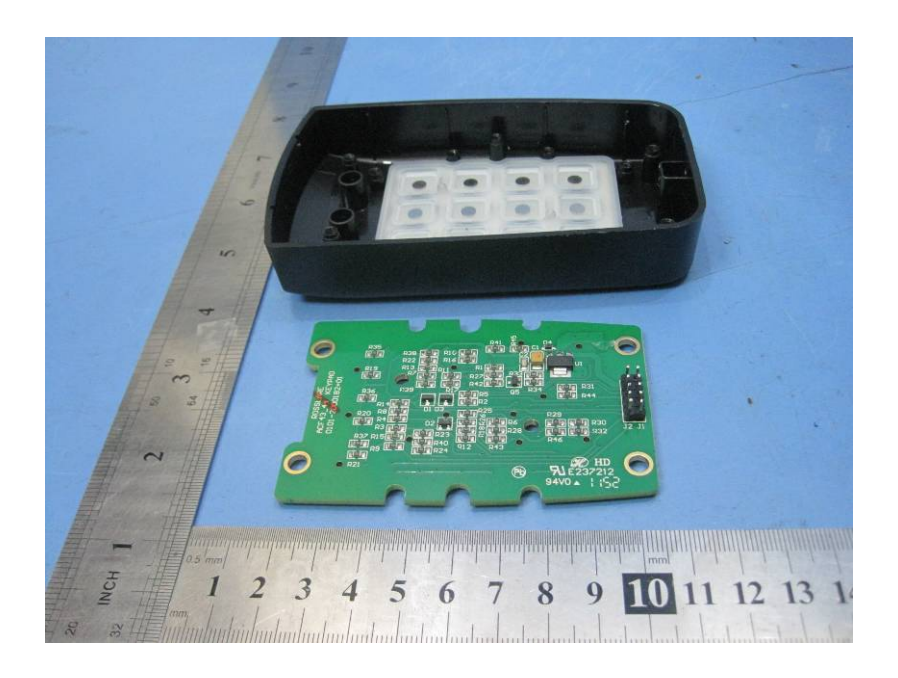

## $2.2$  PCB1 – View

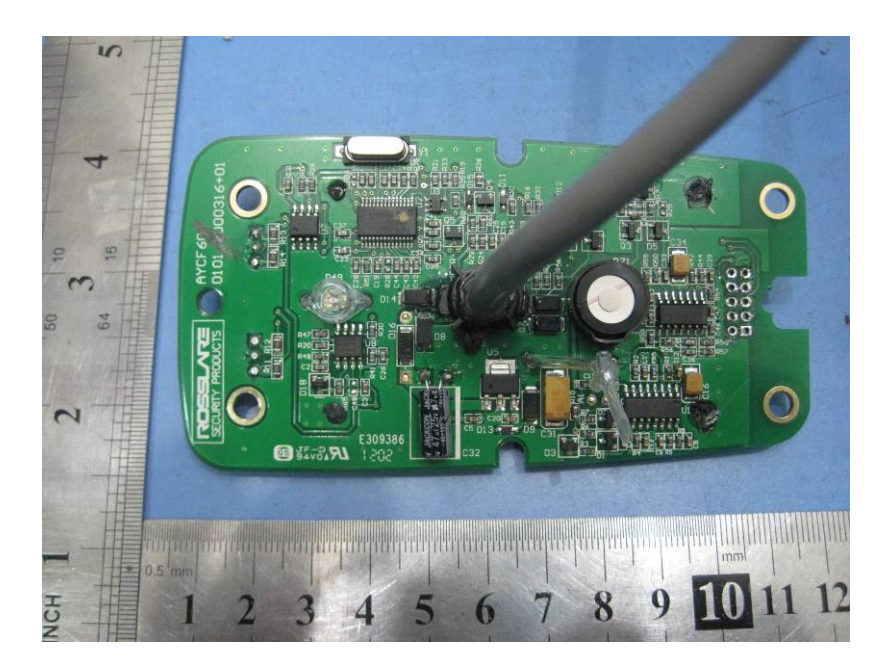

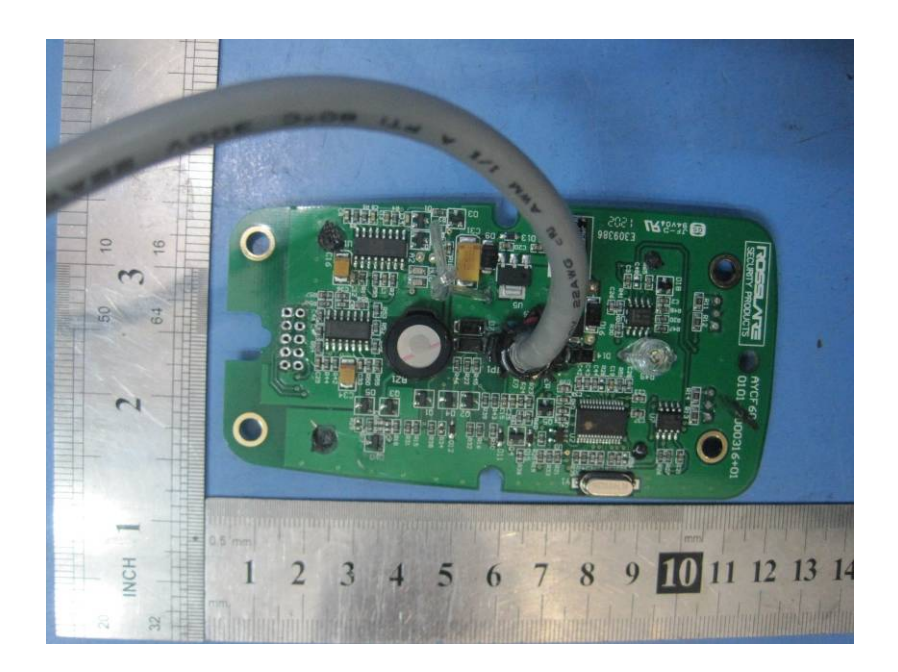

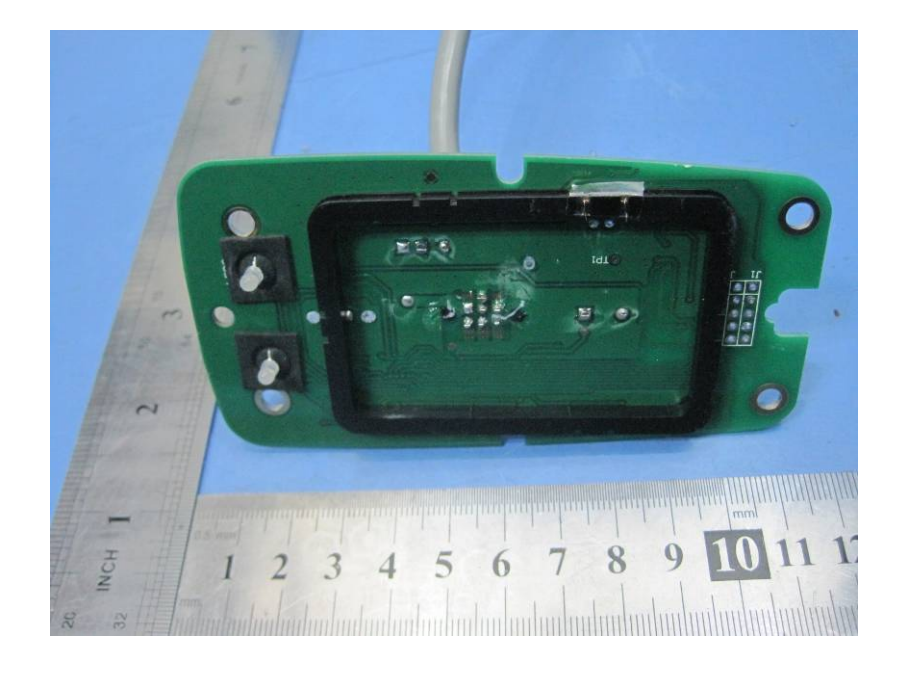

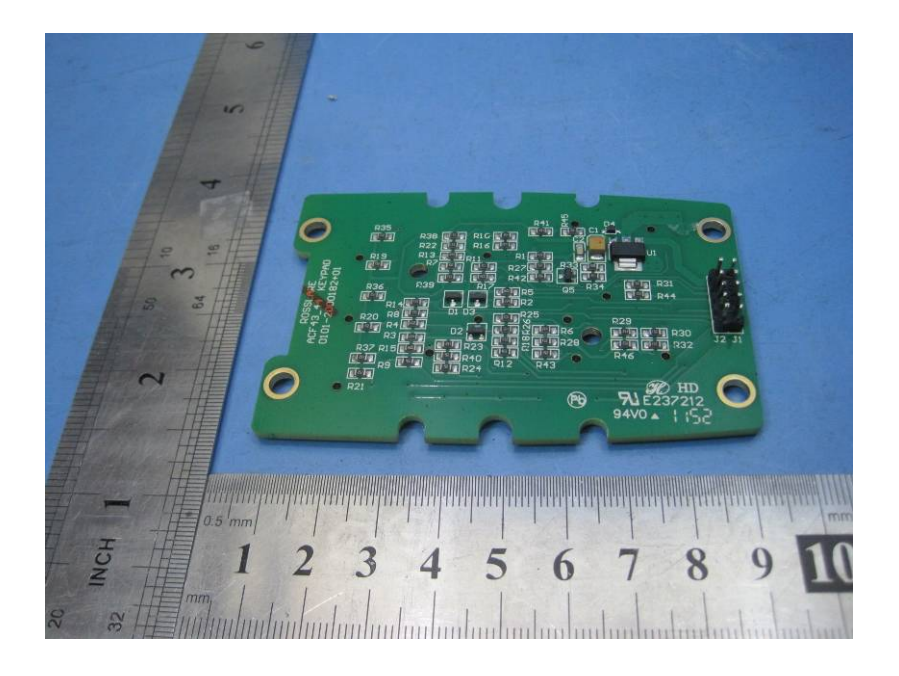

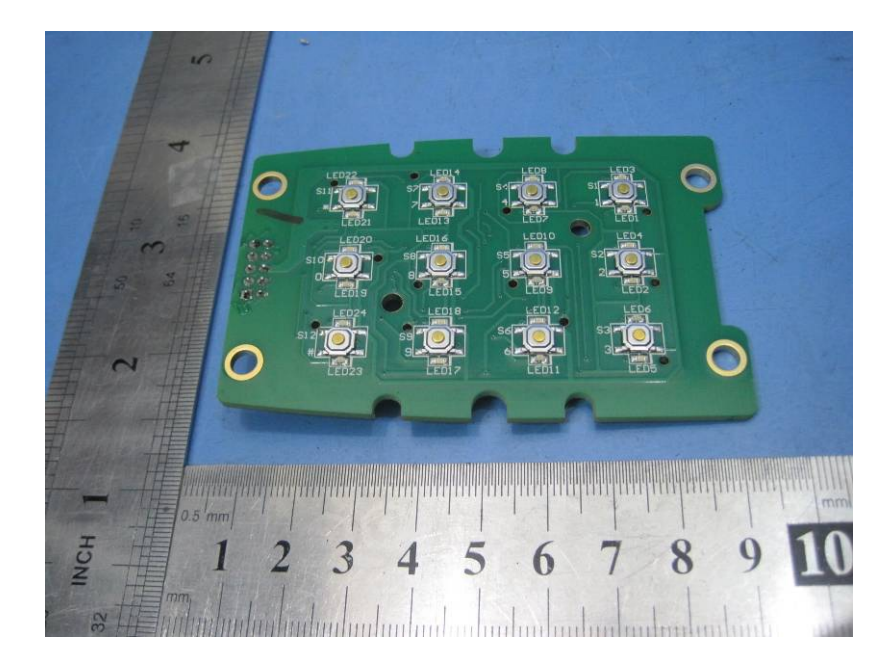